# Automi e Linguaggi Formali Parte 11 – La Tesi di Church-Turing

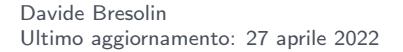

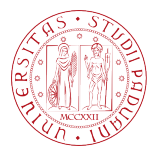

**UNIVERSITÀ DEGLI STUDI** DI PADOVA

<span id="page-1-0"></span>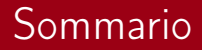

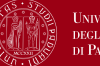

#### **UNIVERSITÀ DEGLI STUDI** DI PADOVA

#### 1 [Macchine di Turing](#page-1-0)

#### 2 [Esempi di macchine di Turing](#page-15-0)

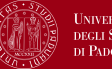

- Automi finiti: dispositivi con ridotta quantità di memoria ■ Automi a pila: memoria illimitata con accesso LIFO Ci sono linguaggi che vanno oltre le capacità di FA e PDA
	- FA e PDA sono limitati come modelli di computer

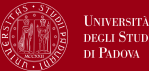

<https://youtu.be/FTSAiF9AHN4>

- Modello di calcolo proposto da Alan Turing nel 1936
- **Memoria illimitata e senza restrizioni**
- Può fare tutto ciò che può fare un computer reale

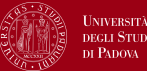

#### <https://youtu.be/FTSAiF9AHN4>

- **Modello di calcolo proposto da Alan Turing nel 1936**
- **Memoria illimitata e senza restrizioni**
- Può fare tutto ciò che può fare un computer reale

#### Tuttavia...

- ci sono problemi che una Macchina di Turing non può risolvere
- questi problemi vanno oltre le capacità di un computer

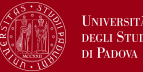

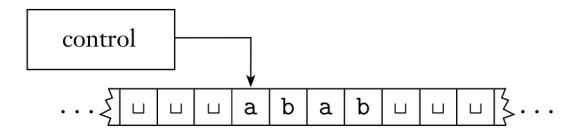

- un nastro infinito come memoria illimitata
- una testina che legge e scrive simboli sul nastro
- all'inizio il nastro contiene l'input
- per memorizzare informazione si scrive sul nastro
- la testina si può muovere ovunque sul nastro
- stati speciali per accetta e rifiuta

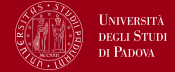

Costruiamo una macchina di Turing per il linguaggio

$$
B = \{ w \# w \mid w \in \{0,1\}^* \}
$$

 $M_2$  deve accettare se l'input sta in B, e rifiutare altrimenti

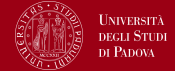

■ Costruiamo una macchina di Turing per il linguaggio

$$
B = \{ w \# w \mid w \in \{0, 1\}^* \}
$$

 $\blacksquare$   $M_2$  deve accettare se l'input sta in B, e rifiutare altrimenti

- $M_2 =$  "Su input w:
	- 1 Si muove a zig-zag lungo il nastro, raggiungendo posizioni corrispondenti ai due lati di  $#$  per controllare se contengono lo stesso simbolo. In caso negativo, o se non trovi  $#$ , rifiuta. Barra gli elementi già controllati.
	- 2 Se tutti i simboli a sinistra di  $#$  sono stati controllati, verifica i simboli a destra di #. Se c'è qualche simbolo ancora da controllare rifiuta, altrimenti accetta."

Codice della macchina su [turingmachine.io](https://turingmachine.io/?import-gist=1c8d8998e5fe85b20f17fb4fb55b935e)

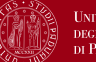

- 1 Una TM può sia scrivere che leggere sul nastro
- 2 Una TM può muoversi sia a destra che a sinistra
- **3** Il nastro è infinito
- 4 Gli stati di rifiuto e accettazione hanno effetto immediato

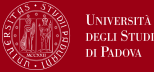

Una Macchina di Turing (o Turing Machine, TM) è una tupla  $M = (Q, \Sigma, \Gamma, \delta, q_0, q_{accept}, q_{reject})$ :

- Q è l'insieme finito di stati
- $\blacksquare$   $\triangleright$  è l'alfabeto di input che non contiene il simbolo blank
- $\blacksquare$   $\sqcap$  è l'alfabeto del nastro che contiene  $\sqcup$  e  $\Sigma$
- $\blacksquare$   $\delta: Q \times \square \mapsto Q \times \square \times \{L, R\}$  è la funzione di transizione
- $q_0 \in Q$  è lo stato iniziale
- $q_{accept} \in Q$  è lo stato di accettazione
- q<sub>reject</sub>  $\in Q$  è lo stato di rifiuto (diverso da  $q_{accept}$ )

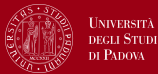

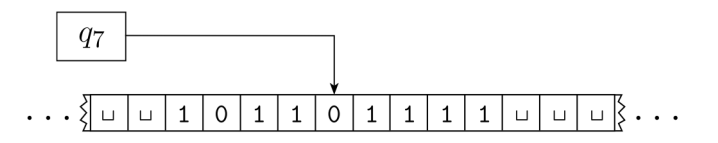

- Lo stato corrente, la posizione della testina ed il contenuto del nastro formano la configurazione di una TM
- Dalla configurazione possiamo sapere la prossima mossa
- Le configurazioni sono rappresentate da una tripla  $uqv$ :
	- $q \nightharpoonup q$  de lo stato corrente
	- $\blacksquare$  u è il contenuto del nastro prima della testina
	- v è il contenuto del nastro dalla testina in poi
	- a la testina si trova sul primo simbolo di v

**a** la configurazione in figura è  $1011q_701111$ 

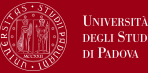

**La configurazione C<sub>1</sub> produce C<sub>2</sub>** se la TM può passare da C<sub>1</sub> a  $C_2$  in un passo

Se  $a, b, c \in \Gamma$ ,  $u, v \in \Gamma^*$  e  $q_i, q_j$  sono stati, allora:

uaq<sub>i</sub>bv produce uqjacv se  $\delta(q_i, b) = (q_j, c, L)$ uaq<sub>i</sub>bv produce uacq<sub>j</sub>v se  $\delta(q_i, b) = (q_j, c, R)$ 

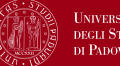

**NIVERSITÀ** 

- **E** La configurazione iniziale con input w è  $q_0w$
- In una configurazione di accettazione lo stato è  $q_{accel}$
- In una configurazione di rifiuto lo stato è  $q_{reject}$
- Le configurazioni di accettazione e rifiuto sono configurazioni di arresto

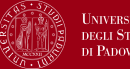

una TM M accetta l'input w se esiste una sequenza di configurazioni  $C_1, C_2, \ldots, C_k$  tale che:

- $C_1$  è la configurazione iniziale con input w
- ogni  $C_i$  produce  $C_{i+1}$
- $C_k$  è una configurazione di accettazione
- **Example 2** Linguaggio riconosciuto da  $M$ : insieme delle stringhe accettate da M

#### Definition

Un linguaggio è Turing-riconoscibile (o anche ricorsivamente enumerabile) se esiste una macchina di Turing che lo riconosce.

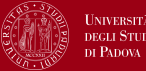

Se forniamo un input ad una TM, ci sono tre risultati possibili:

- la macchina accetta
- la macchina rifiuta
- a la macchina va in loop e non si ferma mai
- la TM può non accettare sia rifiutando che andando in loop
- una TM che termina sempre la computazione è un decisore
- Un decisore decide un linguaggio se lo riconosce

### Definition

Un linguaggio è Turing-decidibile (o anche ricorsivo) se esiste una macchina di Turing che lo decide.

## <span id="page-15-0"></span>Sommario

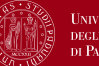

**UNIVERSITÀ DEGLI STUDI** DI PADOVA

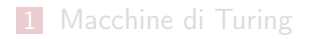

#### 2 [Esempi di macchine di Turing](#page-15-0)

14 of 21

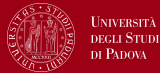

### TM che decide il linguaggio di tutte le stringhe di 0 la cui lunghezza è una potenza di 2:

$$
A=\{0^{2^n}\mid n\geq 0\}
$$

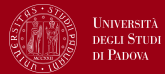

TM che decide il linguaggio di tutte le stringhe di 0 la cui lunghezza è una potenza di 2:

$$
A=\{0^{2^n}\mid n\geq 0\}
$$

 $M_1$  = "su input w:

- 1 Scorri il nastro da sinistra a destra, cancellando ogni secondo 0
- 2 Se il nastro conteneva un solo 0, accetta
- 3 Se il nastro conteneva un numero dispari di 0, rifiuta
- 4 Ritorna all'inizio del nastro
- 5 Vai al passo 1."

Codice della macchina su [turingmachine.io](https://turingmachine.io/?import-gist=56dcb0347f17a48392f670c5c5009cd7)

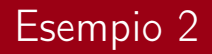

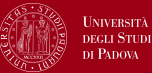

TM che decide il linguaggio:

$$
B = \{ w \# w \mid w \in \{0,1\}^* \}
$$

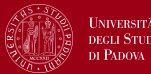

TM che decide il linguaggio:

$$
B = \{ w \# w \mid w \in \{0,1\}^* \}
$$

 $M_2$  = "Su input w:

- 1 Si muove a zig-zag lungo il nastro, raggiungendo posizioni corrispondenti ai due lati di  $#$  per controllare se contengono lo stesso simbolo. In caso negativo, o se non trovi  $#$ , rifiuta. Barra gli elementi già controllati.
- **2** Se tutti i simboli a sinistra di  $#$  sono stati controllati, verifica i simboli a destra di #. Se c'è qualche simbolo ancora da controllare rifiuta, altrimenti accetta."

Codice della macchina su [turingmachine.io](https://turingmachine.io/?import-gist=1c8d8998e5fe85b20f17fb4fb55b935e)

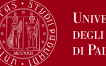

TM che esegue operazioni aritmetiche. Decide il linguaggio:

$$
C = \{a^i b^j c^k \mid k = i \cdot j \text{ e } i, j, k \ge 1\}
$$

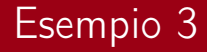

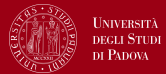

 $M_3$  = "su input w:

- 1 Scorri il nastro da sinistra a destra e controlla se l'input sta in  $a^+b^+c^+$ . Rifiuta se non lo è.
- **2** Ritorna all'inizio del nastro
- <span id="page-21-0"></span>3 barra una a e scorri a destra fino a trovare una b. Fai la spola tra b e c, barrando le b e le c fino alla fine delle b. Se tutte le c sono barrate e rimangono ancora b, rifiuta
- 4 Ripristina le b barrate e ripeti [3](#page-21-0) finché ci sono a da barrare.
- **5** Quanto tutte le a sono barrate, controlla se tutte le c sono barrate: se si accetta, altrimenti rifiuta."

Codice della macchina su [turingmachine.io](https://turingmachine.io/?import-gist=d7e9311a0843c05c57596e4b8e70006a)

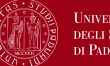

**INIVERSITÀ DI PADOVA** 

TM che risolve il problema degli elementi distinti. Prende in input una sequenza di stringhe separate da  $#$  e accetta se tutte le stringhe sono diverse. Decide il linguaggio:

 $D = \{ \#x_1 \# x_2 \# \cdots \# x_{\ell} \mid x_i \in \{0,1\}^* \text{ e } x_i \neq x_j \text{ per ogni } i \neq j \}$ 

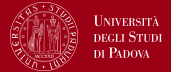

 $M_4$  = "su input w:

- 1 Mette un segno sul simbolo del nastro più a sinistra. Se è un blank, accetta. Se è un  $#$ , continua con  $2$ . Altrimenti, rifiuta.
- <span id="page-23-0"></span>2 Scorre a destra fino al successivo  $#$  e vi mette sopra un secondo segno. Se nessun  $#$  viene trovato, allora era presente solo  $x_1$ : accetta.
- <span id="page-23-1"></span>**3** Procede a zig-zag confrontando le due stringhe a destra dei  $#$ segnati. Se sono uguali, rifiuta.
- 4 Sposta il segno più a destra sul successivo  $#$  alla sua destra. Se non trova nessun  $#$ , sposta il segno più a sinistra sul successivo  $\#$  alla sua destra, e sposta il segno più a destra sul successivo  $#$ . Se non c'è un  $#$  dopo il segno più a destra, allora tutte le stringhe sono state confrontate: accetta.
- 5 Vai alla fase [3](#page-23-1)."

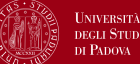

**DI PADOVA** 

- I linguaggi  $A, B, C$  e D sono decidibili
- Tutti i linguaggi Turing-decidibili sono anche Turing-riconoscibili
- I linguaggi  $A, B, C$  e D sono anche Turing-riconoscibili

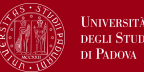

- I linguaggi  $A, B, C \in D$  sono decidibili
- Tutti i linguaggi Turing-decidibili sono anche Turing-riconoscibili
- I linguaggi  $A, B, C \in D$  sono anche Turing-riconoscibili
- Vedremo che ci sono linguaggi Turing-riconoscibili ma non decidibili